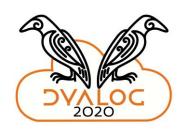

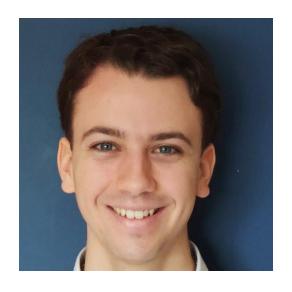

Rodrigo Girão Serrão

2020 Summer Intern

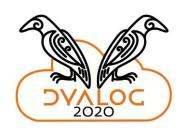

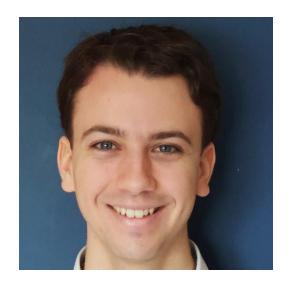

Rodrigo Girão Serrão

2020 Summer Intern

Portuguese mathematics student

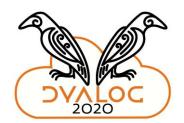

# Reworking "Mastering Dyalog APL"

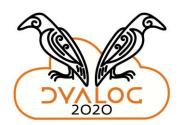

### Reworking "Mastering Dyalog APL"

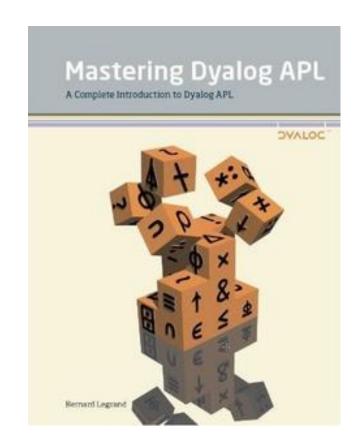

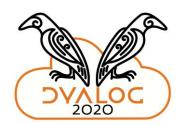

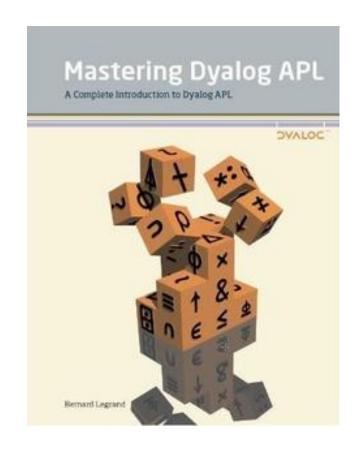

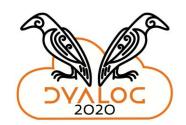

• Dyalog APL 12.0 → 18.0

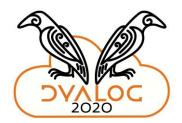

- Dyalog APL  $12.0 \rightarrow 18.0$
- Tools became outdated

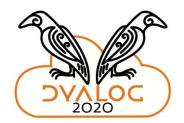

- Dyalog APL  $12.0 \rightarrow 18.0$
- Tools became outdated
- New tools appeared

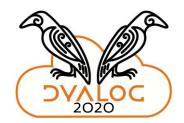

- Dyalog APL  $12.0 \rightarrow 18.0$
- Tools became outdated
- New tools appeared
- Format is outdated (?!)

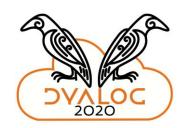

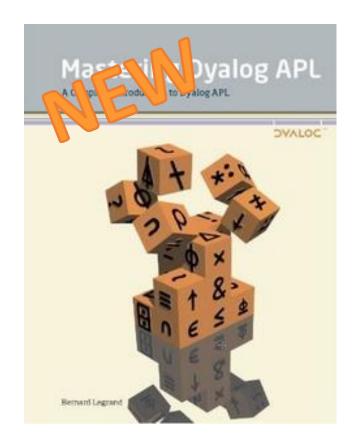

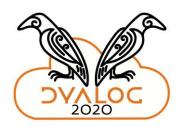

Updated language and tools

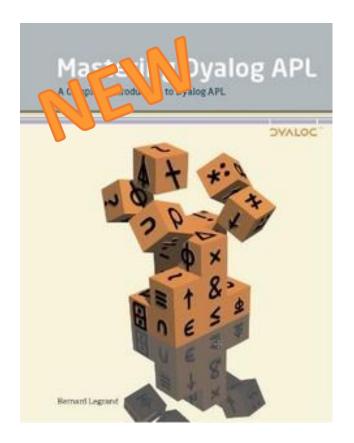

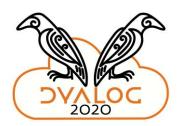

- Updated language and tools
- Easy to maintain

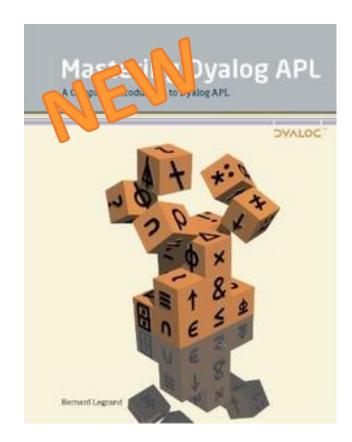

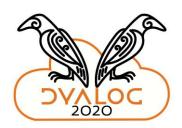

- Updated language and tools
- Easy to maintain
- Looks good ...
  - Online
  - Printed

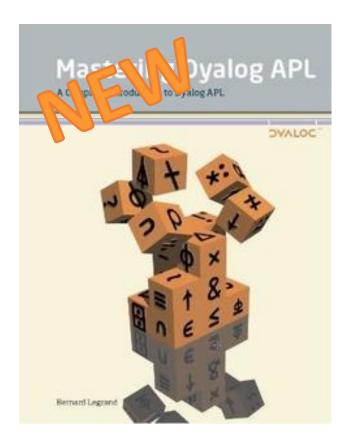

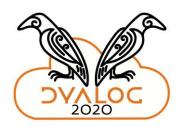

- Updated language and tools
- Easy to maintain
- Looks good ...
  - Online
  - Printed
- Integrates well with ...
  - New site
  - TryAPL 3.0
  - ...

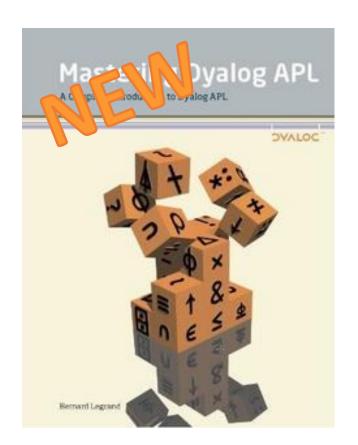

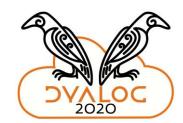

#### Meet the solution:

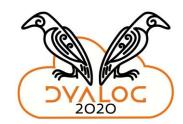

A lot of work is yet to be done ∼

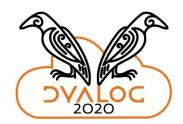

A lot of work is yet to be done ∼

I'll be back in 2021 (hopefully)

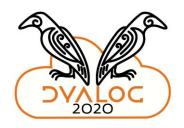

### Thank you for your attention!

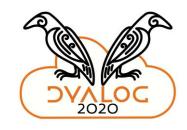

#### Thank you for your attention!

Jupyter Notebook interface: jupyter.org

Dyalog APL Jupyter kernel: <a href="mailto:github.com/Dyalog/dyalog-jupyter-kernel">github.com/Dyalog/dyalog-jupyter-kernel</a>

Jupyter Book: jupyterbook.org

Online MDAPL (WIP): rojergs.github.io/MDAPL

Reach out to me: <a href="mailto:rodrigogiraoserrao@gmail.com">rodrigogiraoserrao@gmail.com</a> or <a href="mailto:mathspp.com">mathspp.com</a>